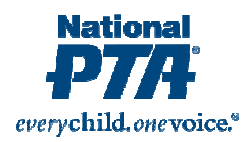

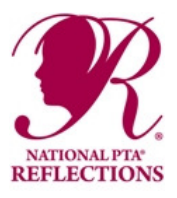

# *All participants must also follow General Rules for Participation.*

# **Description**

A film production entry must be an original work of fiction or nonfiction relating to the current Reflections Program theme. The student submitting the entry must be the director, screenwriter, and camera person. If the student chooses to use a computer, all storyboarding, editing, etc. must be done by the student. The student is not required to appear in the film but if the student chooses to, a camera tripod may be used. Entries may or may not include sound. Entries are judged primarily on how well the student uses film as an artist tool to communicate his/her Reflection on the theme.

### **Presentation & Format**

- Production must not exceed 5 minutes in length and 1GB (one gigabyte) in file size.
- Accepted file formats include: AVI, MOV, MPG, MPEG, WMV, FLV.

### **Styles**

- **Animation:** Hand-drawn, created from a collection of objects, clay, torn paper, etc. or computer-generated.
- **Narrative:** A story told through the images created on film or computer. (This is not the same as a storyteller narrating an original story.)
- **Documentary:** A nonfiction documentary using narration, facts and images.
- **Experimental:** A video that explores movement, light and montage.
- **Media presentations:** Computer-generated media presentations must be completely original, and the student must do all the work. Cutting and pasting from other sources is not permitted. The use of software that allows the user to build a virtual environment using prefabricated characters and elements is not permitted. Any software used to create an entry should only enhance and present the work, not to provide the primary design.
- *PowerPoint presentations are prohibited because most graphic elements of PowerPoint are copyrighted.*

# **Use of Other Copyrighted Material**

Films may include public places, well-known products, trademarks, or certain other copyrighted material as long as that copyrighted material is incidental to the subject matter of the piece and/or is a smaller element of a whole. The resulting work cannot try to establish an association between the student and the trademark/business/material, or influence the purchase/non-purchase of the trademarked good.

**Any background music** used in a film entry must be credited and documented on the Student Entry Form by indicating **the title of the music, its composer and its performer(s).** If the entry's connection to the theme is expressed in the song choice, this should be explained in the artist statement.

#### **Tips for Audio/Visual Quality**

Use a tripod to hold the camera still; make sure there is plenty of lighting, especially if shooting indoors; turn off all noise-making devices in the room (air conditioners, fans, telephones, etc.); and make sure the background music (if any) is audible on the recording.

#### **Submission Instructions**

- Record production as an electronic file on a CD/DVD.
- Label CD/DVD with the title of your artwork, arts category, and division.
- Submit envelope to your PTA Reflections Chair containing your CD/DVD and student entry form.